FirstRanker.com

www.FirstRanker.com

www.FirstRanker.com

| Doll No |  |  |  |  |  |  |
|---------|--|--|--|--|--|--|

Total No. of Pages : 02

Total No. of Questions : 09

# B.Tech.(Aerospace Engg.) (2012 Onwards) (Sem.-5) **AEROSPACE MATERIALS** Subject Code : ASPE-302 M.Code: 71836

Time: 3 Hrs.

Max. Marks: 60

## **INSTRUCTION TO CANDIDATES :**

- 1. SECTION-A is COMPULSORY consisting of TEN questions carrying TWO marks each.
- SECTION-B contains FIVE questions carrying FIVE marks each and students 2. have to attempt any FOUR questions.
- SECTION-C contains THREE questions carrying TEN marks each and students 3. have to attempt any TWO questions.

## **SECTION-A**

#### Q1. Answer briefly :

- inter.com a) Use of composites in sport equipment.
- b) Define blow molding.
- c) Use of composites in automobiles.
- d) Define malleability.
- e) Define annealing
- f) Define tempering
- g) What are allotropic materials?
- h) Define austempering.
- i) Define intergranular corrosion.
- j) Define Pure Clad.

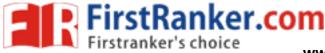

www.FirstRanker.com

# **SECTION-B**

- Q2. Write the factors affecting the choice of materials for the following aircraft parts :
  - a) Wings
  - b) Landing gears.
- Q3. Discuss heat treatable aluminum alloys in details.
- Q4. How pure magnesium is produced? Write its physical properties.
- Q5. Write various welding considerations. Explain the method of welding light alloys.
- Q6. Write effect of following materials on the properties of steel and its alloys :
  - a) Manganese
  - b) Nickel.

# SECTION-C

- Q7. Classify composite materials. Discuss laminate composites.
- Q8. Explain the manufacturing process of titanium with the help of a flow chart. Explain machining process for this material.
- Q9. Explain the heat treatment process for steels with the help of iron-carbon diagram.

NOTE : Disclosure of Identity by writing Mobile No. or Making of passing request on any page of Answer Sheet will lead to UMC against the Student.